### **DOKONANO ANALIZY**

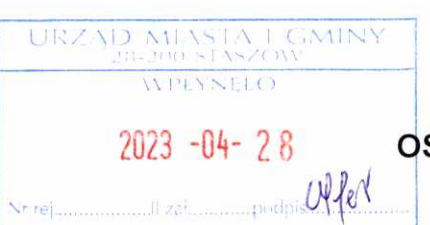

24.07.20 Mostki, dnia 27.04.2023 r. (miejscowość)

# OSWIADCZENIE MAJATKOWE radnego gminy

Znak pisma. Uwaga:

- 1. Osoba składająca oświadczenie obowiązana jest do zgodnego z prawdą, starannego i zupełnego wypełnienia każdej z rubryk.
- 2. Jeżeli poszczególne rubryki nie znajdują w konkretnym przypadku zastosowania, należy wpisać "nie dotyczy".
- 3. Osoba składająca oświadczenie obowiązana jest określić przynależność poszczególnych składników majatkowych, dochodów i zobowiązań do majątku odrębnego i majątku objętego małżeńską wspólnością majątkową.
- 4. Oświadczenie o stanie majątkowym dotyczy majątku w kraju i za granicą.
- 5. Oświadczenie o stanie majątkowym obejmuje również wierzytelności pienieżne.
- 6. W części A oświadczenia zawarte są informacje jawne, w części B zaś informacje niejawne dotyczące adresu zamieszkania składającego oświadczenie oraz miejsca położenia nieruchomości.

# **CZEŚĆ A**

Ja niżej podpisany(a), Wojciech, Grzegorz Charyga,

(imiona i nazwisko oraz nazwisko rodowe)

urodzony(a) 25.08.1967 r. w Osieku

Emeryt

Przedsiębiorstwo Handlowo Usługowe Zakład Obróbki Drewna "TARTAK MOSTKI" Radny Rady Miejskiej w Staszowie Sołtys Sołectwa Mostki

(miejsce zatrudnienia, stanowisko lub funkcja)

po zapoznaniu się z przepisami ustawy z dnia 8 marca 1990 r. o samorządzie gminnym (Dz. U. z 2020 r. poz. 713 z późń. zm.), zgodnie z art. 24h tej ustawy oświadczam, że posiadam wchodzące w skład małżeńskiej wspólności majątkowej lub stanowiące mój majątek odrębny:

I.

Zasoby pienieżne:

- środki pieniężne zgromadzone w walucie polskiej: 26232,98 zł
- środki pieniężne zgromadzone w walucie obcej: nie dotyczy
- papiery wartościowe: nie dotyczy

# Н.

1. Dom o powierzchni: 162,8 m<sup>2</sup>, o wartości: 350000 zł.

tytuł prawny: współwłasność małżeńska.

2. Mieszkanie o powierzchni: nie dotycz m<sup>2</sup>, o wartości: nie dotyczy

tytuł prawny: nie dotyczy

3. Gospodarstwo rolne: rodzaj gospodarstwa: rolne, las, powierzchnia: 2,14ha

o wartości: 50000 zł.

rodzaj zabudowy: budynek gospodarczy

tytuł prawny: współwłasność małżeńska

Z tego tytułu osiągnąłem w roku ubiegłym przychód i dochód w wysokości: 0,00-0,00zł

4. Inne nieruchomości: powierzchnia: 22 ary, zabudowana domem (pkt II, p.pkt 1, część A)

o wartości: 25000 zł.

tytuł prawny: współwłasność małżeńska

### Ш.

1. Posiadam udziały w spółkach handlowych z udziałem gminnych osób prawnych lub przedsiębiorców, w których uczestniczą takie osoby - należy podać liczbę i emitenta udziałów: nie dotyczy

udziały te stanowią pakiet większy niż 10 % udziałów w spółce: nie dotyczy

Z tego tytułu osiągnąłem w roku ubiegłym dochód w wysokości: nie dotyczy

- 2. Posiadam udziały w innych spółkach handlowych należy podać liczbę i emitenta udziałów: nie dotyczy
- 3. Z tego tytułu osiągnąłem w roku ubiegłym dochód w wysokości: nie dotyczy
- IV.
	- 1. Posiadam akcje w spółkach handlowych z udziałem gminnych osób prawnych lub przedsiębiorców, w których uczestniczą takie osoby - należy podać liczbę i emitenta akcji: nie dotyczy

akcje te stanowią pakiet większy niż 10 % akcji w spółce: nie dotyczy

Z tego tytułu osiągnąłem w roku ubiegłym dochód w wysokości: nie dotyczy

 $ln \sigma$ 

2. Posiadam akcje w innych spółkach handlowych – należy podać liczbe i emitenta akcji: nie dotyczy

Z tego tytułu osiągnąłem w roku ubiegłym dochód w wysokości: nie dotyczy

#### V.

Nabyłem(am) (nabył mój małżonek, z wyłączeniem mienia przynależnego do jego majątku odrębnego) od Skarbu Państwa, innej państwowej osoby prawnej, jednostek samorządu terytorialnego, ich związków, komunalnej osoby prawnej lub związku metropolitalnego następujące mienie, które podlegało zbyciu w drodze przetargu – należy podać opis mienia i datę nabycia, od kogo: nie dotyczy

#### VI.

1. Prowadzę działalność gospodarczą (należy podać formę prawną i przedmiot działalności): nie dotyczy

- osobiście: nie dotyczy
- wspólnie z innymi osobami: nie dotyczy

Z tego tytułu osiągnąłem w roku ubiegłym przychód i dochód w wysokości: nie dotyczy

- 3. Zarządzam działalnością gospodarczą lub jestem przedstawicielem, pełnomocnikiem takiej działalności (należy podać formę prawną i przedmiot działalności): nie dotyczy
	- osobiście nie dotyczy.
	- wspólnie z innymi osobami: nie dotyczy

Z tego tytułu osiągnąłem w roku ubiegłym dochód w wysokości: nie dotyczy

VII.

W spółkach handlowych (nazwa, siedziba spółki): nie dotyczy

- jestem członkiem zarządu (od kiedy): nie dotyczy
- jestem członkiem rady nadzorczej (od kiedy): nie dotyczy
- 
- jestem członkiem komisji rewizyjnej (od kiedy): nie dotycz

Z tego tytułu osiągnąłem w roku ubiegłym dochód w wysokości: nie dotyczy

### VIII.

Inne dochody osiągane z tytułu zatrudnienia lub innej działalności zarobkowej lub zajęć, z podaniem

kwot uzyskiwanych z każdego tytułu: 1. Świadczenia emerytalno-rentowe-59672,08 zł

- 2. Umowa o pracę 39140,28 zł
- 3. Dieta Radnego Rady Miejskiej w Staszowie i Sołtysa Sołectwa Mostki- 24995,45zł
- 4. Inkaso- 387,20 zł
- 5. Darowizna- 100000,00 zł

Dochody z punktów 1 do 4 stanowią współwłasność małżeńską.

### IX.

Składniki mienia ruchomego o wartości powyżej 10.000 zł (w przypadku pojazdów mechanicznych

należy podać markę, model i rok produkcji): Peugeot 508 z 2012 r.

# Х.

Zobowiązania pieniężne o wartości powyżej 10.000 zł, w tym zaciągnięte kredyty i pożyczki oraz warunki, na jakich zostały udzielone (wobec kogo, w związku z jakim zdarzeniem, w jakiej wysokości):

Pożyczka w KKOP KPP Staszów, konsumpcyjna na okres 3 lat na kwotę 25000zł. Na dzień 31.12.2022 r pozostało do spłaty-14620,00 zł

# CZĘŚĆ B

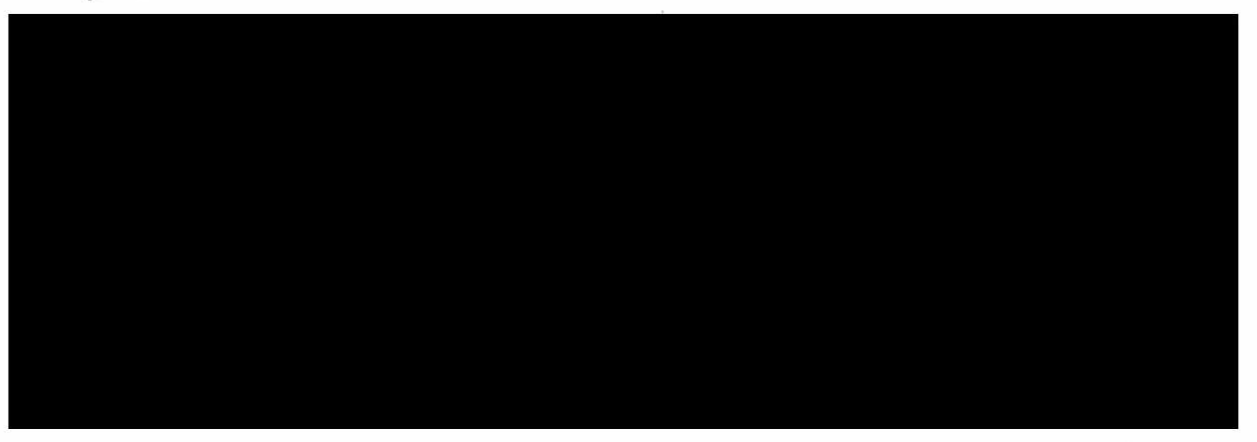

Powyższe oświadczenie składam świadomy(a), iż na podstawie art. 233 § 1 Kodeksu karnego za podanie nieprawdy lub zatajenie prawdy grozi kara pozbawienia wolności.

Mostki, dnia 27.04.2023 r. 

(miejscowość, data)

réfects Alongoe

 $\mathcal{R}$ 

学